# **The Memory Map**

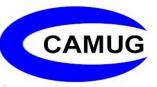

**Canton Alliance Massillon Computer Users Group** 

#### Volume 42, Issue 2

February 2022

# Next CAMUG Meeting, February 21, 2022 Both Zoom and In Person!

- Join us in person at Holy Cross Lutheran Church, 7707 Market Ave. in North Canton, Ohio.
- OR use the Zoom link that Dennis has emailed.

#### Program

6:30 PM: Q & A and chit-chat7:00 PM Meeting: "The Differences Between Windows 10 and Windows 11: Gains and Losses" by Dennis Smith

#### **President's Corner**

# **Tech in Unexpected Places**

#### by Greg Skalka, President, Under the Computer Hood User Group https://www.uchug.org president (at) uchug.org

We all know that technology is almost everywhere and plays a significant role in our lives. Because most of us use the Internet, the media, and social networks, we expect specific tech in certain places. We all recognize it in our smartphones, laptops, computers, and Chromebooks - the devices we use every day to connect to information and others. Some of us may be able to recognize it in some less obvious devices and systems that power our modern lives, such as automobiles, e-bikes, smart TVs, smart appliances, and smart homes, which are now often full of new capabilities provided by technology. But, if you look even closer, you may find technology in more unexpected places, where it is enhancing our lives while changing them to some degree as well.

#### **Musical Tech**

We all use technology to play music; we can now have our personal soundtrack wherever we go. Home music systems have been around for at least a hundred years;

first radio, then phonographs, tape players, and now streaming. Car radios were first introduced in the 1930's; now, you can stream to your vehicle. Music became more portable and personal in the 1950's with the introduction of small transistor radios and then progressed further with tape players like the Sony Walkman in the 1980's and portable MP3 players in the 1990's. Today joggers often stream music or listen to podcasts on their smartphones while they exercise.

While technology has moved heavily into music delivery and the recording and mastering of audio, the actual making of music has not changed much. Although some high-tech instruments like electronic keyboards and music and percussion synthesizers, most music is still made in old-fashioned ways. Just as it was a thousand years ago, most humans' methods cause pressure waves in the air (sound) involve a mechanical vibration. These pressure waves can be produced by plucking, striking, or rubbing a bow across a string (guitar, piano, or violin), blowing on a reed (saxophone), or vibrating our lips (trumpet) or vocal cords (singing). While the instruments are often the same, it is in musical accessories where technology has taken hold. One such accessory is the electronic tuning aid.

Though I very much enjoy music, I've never felt musical. I grew up without any training on a musical instrument. I learned a little keyboard in an introduction to music class in junior college, but it never felt natural or easy. I'm an electrical engineer and feel I'm inherently more analytical and logical than artistic or creative. I can create accurate mechanical drawings with rulers and graph paper but have always envied my daughter's ability to draw wonderful pictures freehand, as my attempts appear stuck in kindergarten.

Most young males of my generation had dreams of playing guitar in a rock band; I was no different, just realistic. However, I liked Hawaiian music and thought perhaps playing the ukulele might be more of a possibility. Since it was smaller and had only four strings, it had to be more accessible, right? However, the prudent and conservative engineer in me never let on to this interest until my wife and I were on a Hawaiian vacation about six years ago. We wandered into a ukulele store in a seaside shopping center, and I mentioned that I was interested in playing the ukulele. My wise and sensitive wife remembered this and bought me a ukulele for a birthday present.

Even though I now had the instrument, it took me several years to even start to play. I initially tried to go through the training book I received but found I needed more personalized instruction. Poway Adult School offered a "Ukulele for Beginners" class that met for six weekly sessions for a modest cost; this seemed just what I needed. Unfortunately, this class was only offered on Wednesday nights for several school terms, which meant abandoning our group for about two months. I couldn't do that, and so I put the ukulele on a shelf.

This spring, the beginning ukulele class was finally offered on a non-Wednesday. Even though my life was hectic at the time, my wife pushed me to sign up, and I'm glad I did.

So I took the class, and though I still can't play much (or well), I needed to get started and feel more comfortable with the instrument.

One thing my wife bought to go with the ukulele that proved to be very beneficial is a Snark tuner. This small electronic device helps tune stringed instruments. It identifies the note being played by the sound frequency and displays where your instrument is tuned relative to the standard notes. The class instructor used his Snark to tune our instruments before each class, so I was pleased to use mine to arrive already tuned. It clips on the instrument and makes tuning, which should be performed before each playing session, quick and easy. Without it, I don't know what I would do. I would have never expected the role that technology played in my musical interests.

The Snark is reasonably priced at \$12-\$40, depending on the model. However, it is powered by a small CR2032 coin cell battery, which I've found only lasts a few months in regular use. Because of this, the Costco pack of 12 batteries is a great value.

#### **Electronic Traps**

As I discussed in my presentation last month, high-tech has come to pest control. The Victor electronic rat trap is indeed a better mousetrap, killing pests with a high-voltage shock. It allows for simple disposal, is easy to clean (I've found so far that cleaning is unnecessary), and the Wi-Fi model I have sends a kill alert to my smartphone. Since installing one in my garage three months ago, it killed three mice right away and has been at the ready for more. In addition, it will alert me if it loses Wi-Fi or the battery gets low, so all I need to do is wait.

#### **Remote Camera Control**

Today when you think of a camera, it is a digital electronic camera. No one takes pictures with photographic film anymore. Stand-alone cameras are becoming less prevalent as more and more people use their phone cameras for all their photography.

I grew up with 35 mm film single-lens reflex cameras and prefer using a different camera to the lower-quality camera in my smartphone. My primary camera is a Panasonic Lumix "bridge" camera. This type of camera has the large body and lens of a DSLR (Digital Single-Lens Reflex) but with the smaller sensor (and lower price) of a point and shoot camera (it is a bridge between the point and shoot and DSLR). It also has a fixed (non-removable) lens like a point-and-shoot camera. I like this camera a lot, but it lacks one thing I miss - a bulb mode. This is a shutter setting that allows the shutter to stay open as long as you want. My camera shutter can be set for as short a duration as 1/16000 of a second, but the longest duration is 4 seconds.

I've searched the camera manual and on the web for a way to make longer exposures. With some limitations, I found a camera setting that can make a 60-second exposure, but no luck on a bulb mode. However, I found an unexpected capability in a Panasonic camera app in one of the web posts I read. The Panasonic Image App works with Panasonic cameras with Wi-Fi capabilities, which mine has. It can link to the camera and control it remotely. It can remotely change camera settings, take a picture, and even display what the camera is seeing on the phone. I installed the app on my phone but have not used it much so far. While I had hoped to find a solution to my problem, I was not expecting to be able to control my digital camera with my phone (which some would also consider a digital camera).

#### **Temperature Camera for COVID**

The COVID restrictions at my place of work have now been lifted for those employees that can prove full vaccination. Before that, I had to fill out an online health assessment before going to my workplace each day. When I arrived, I had to wear a mask and have my temperature checked in the building lobby. My employer had installed an electronic device on a tripod that each employee had to use. It looked like a large tablet, with the camera set to selfie mode. You first had to line your face up with a head silhouette on the screen, while a synthesized female voice said, "Please face the detector frame." It then measured your temperature with an infrared sensor. Unfortunately, it did not display the actual temperature measured. Instead, it spoke out "Normal temperature" and illuminated a green bar on the top of the device if your temperature was in the normal range. Fortunately, I never got to find out what it did when your temperature was not normal.

After over a year of using this device each workday, I can still hear that synthesized voice say, "Please face the detector frame" and "Normal temperature" in my mind. Another unexpected tech encounter that had a lasting impact.

# **CAMUG January 2022 Meeting Minutes**

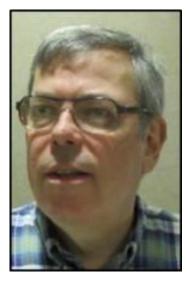

The night before the meeting, a snowstorm had dumped a foot or more of snow. Dennis made an executive decision to hold the meeting only on Zoom and emailed everyone early that morning. We used a Zoom account provided by APCUG, and Dennis Smith was host.

President Dennis Smith presided over the 460<sup>th</sup> meeting of CAMUG on Monday, January 17, 2022, starting at 6:30 PM with general chit-chat.

Dennis welcomed everyone present. There were eleven members present and one visitor, Judy Taylour. Since that is more than 15% of the membership, the meeting was declared valid.

There was no on-time drawing.

The Memory Map

**Program**: The agenda topics were a discussion of Christmas presents and Acronis. We had a great conversation on many topics (some of which were not on the agenda), and everyone that attended enjoyed the discussion.

Someone asked about an easy way to create web pages and Judy Taylour said Weebly was very easy to use and free. Dennis has been using NetObjects Fusion for many years for the club web site, but it is not free.

To transfer data between an iPad or iPhone and a PC, a special flash drive can be used. Dennis showed his. It has two connectors, a regular USB connector and a lightning connector,

Jan Bredon showed a small circuit board that chirps and can be hidden to annoy/tease others.

Dennis Smith got a new laptop with both an SSD and a Hard Drive. He purchased it locally at Office Depot. He also reformatted an old laptop with Windows 10 so he can possibly sell it; the laptop wouldn't take Windows 11.

Bruce Klipec's grandson got a 3D printer and there was a lot of discussion about 3D printers. Several local libraries have 3D printers. This led to a discussion of robotics competitions.

Liz Milford got a stick-up Ring Camera and a Solar Panel to keep it charged. She showed a Ring video out her back door taken with the new camera.

There was much discussion of Wyze products including the Wyze car, Wyze vacuums, Wyze scales, and various Wyze cameras. Judy mentioned that many people name their Wyze devices. Bruce Klipec described the REOlink Outdoor Security Cameras (from Amazon) that he uses to remotely view his Maine property.

Judy has an iPhone and Netgear router that she got for a demo.

Alice Lungociu showed a loop she got for her iPhone. Alice's favorite gift was vertical and horizontal grab bars for her square bathtub.

Tim Elder demonstrated a fancy flashlight with many functions.

Dennis showed a stand-alone CD/DVD duplicator that he uses to for "A Chorus for a Cause."

Jan noted that when old electronics have a sticky soft rubber coating, he uses Oxyclean and a magic eraser to remove the gunk.

Someone asked about Lt. Kim's presentation of Safety for Seniors. The club watched it a few months ago; here's the link: <u>https://youtu.be/5be1r0LktrE</u>. Many people

The Memory Map

enjoyed her talk, and Judy plans to ask Kim to speak on another topic for an APCUG Wednesday Workshop.

The group also did a lot of reminiscing about older computers and technology.

Acronis was briefly mentioned. It now requires an annual license.

**Adjournment**: Liz Milford moved to adjourn the meeting. Tim Elder seconded the motion. The meeting was adjourned at 8:54 PM.

Respectfully submitted, Liz Milford, Secretary

# CAMUG Board Meeting 1/25/2022

President Dennis Smith called the CAMUG Board meeting to order about 7:00 PM on Monday, January 25, 2022, on Zoom. All seven of the Board members were present; therefore, the meeting was declared valid.

| President<br>Secretary<br>Treasurer<br>Senior Director<br>Director<br>Director<br>Director at Large | Dennis Smith<br>Liz Milford<br>Tim Elder<br>Bruce Klipec<br>Jan Bredon<br>Alice Lungociu<br>Jim Albright | President@camug.com<br>Secretary@camug.com<br>Treasurer@camug.com<br>Directors@camug.com |
|----------------------------------------------------------------------------------------------------|----------------------------------------------------------------------------------------------------|------------------------------------------------------------------------------------------|
| Web Page                                                                                            | Dennis Smith                                                                                             | Webmaster@camug.com                                                                      |
| Software & Book Review                                                                              | Jan Bredon                                                                                               |                                                                                          |
| Membership                                                                                          | Carol Joliat                                                                                             | Membership@camug.com                                                                     |
| Newsletter                                                                                          | Liz Milford                                                                                              | Newsletter@camug.com                                                                     |
| Computer 101                                                                                        | Carol Joliat                                                                                             |                                                                                          |
| Ways and Means                                                                                      | Jan Bredon                                                                                               |                                                                                          |

#### **Approval of Minutes:**

**December Regular Meeting:** Jim Albright moved to accept the December 20, 2021, Regular Meeting Minutes as printed in the January newsletter. Bruce Klipec seconded the motion, and the minutes were approved.

**January Regular Meeting:** Tim Elder moved to accept the January 17, 2022, Regular Meeting Minutes as emailed. Alice Lungociu seconded the motion, and the minutes were approved.

**December Board Meeting:** Jim Albright moved to accept the December 20, 2021, Board Meeting Minutes as printed in the January newsletter. Alice Lungociu seconded the motion, and the minutes were approved.

#### **Reports:**

**Treasurer's Report:** Liz Milford moved to accept the January 2022 Treasurer's Report as emailed. Bruce Klipec seconded the motion, and the report was approved.

**Membership Report:** There was no membership report. However, during the meeting, Bruce Klipec paid his dues using <u>zelle@camug.com</u>. The money was transferred almost immediately, and Dennis shared his screen showing the email he received noting the payment.

#### February meeting topic:

February 21<sup>st</sup> meeting will be held in-person and on Zoom.

6:30 PM: Q & A and chit-chat

**7:00 PM Meeting**: "The Differences Between Windows 10 and Windows 11: Gains and Losses" by Dennis Smith

#### Old Business:

**Omnidirectional Microphone:** Jan Bredon purchased a omnidirectional microphone for the club to try during our Zoom meetings and it has worked well. Liz Milford moved to reimburse Jan \$14 for the microphone. Bruce Klipec seconded the motion, and the motion carried.

**Domain name:** Jan Bredon has renewed our CAMUG.com domain name for \$14.99.

#### New Business:

Audit: Alice Lungociu volunteered to do the audit.

#### Motion to Adjourn:

At 8:34 PM, Liz Milford moved to adjourn. Alice Lungociu seconded the motion, and the meeting was adjourned.

Submitted pending Board approval, Liz Milford, Secretary

## **About CAMUG**

Our club is open to anyone with an interest in computers and technology. A household membership is only \$20 per year, and a visitor can attend two meetings free without any obligation.

Normally, monthly meetings are held the third Monday of the month at Holy Cross Lutheran Church, 7707 Market Ave.in North Canton, Ohio and also on Zoom. Informal chat begins at 6:30 PM and the regular meeting begins at 7:00 PM. At every meeting, we cover topics ranging from cell phones to computers and from software to the internet and networking. Board meetings are held the fourth Tuesday of the month at 7:00 PM using Zoom. Members are encouraged to attend the Board meeting although only Board members can vote; members can email Dennis Smith (denniss@camug.com) to get the Zoom link to the Board meeting.

The club mailing address is CAMUG, PO BOX 80192, Canton, OH 44708. The web site is at <a href="http://www.camug.com">http://www.camug.com</a>. CAMUG has a Facebook page called CAMUG Users Group at <a href="https://www.facebook.com/CAMUG-Users-Group-100732168306718">http://www.facebook.com/CAMUG-Users-Group-100732168306718</a>. CAMUG also has a blog at <a href="https://camugoh.blogspot.com">https://camugoh.blogspot.com</a>.

"The Memory Map" is a non-copyrighted newsletter. Permission is given to reprint the original articles as long as full credit is given to the author and source. The publication of information in this newsletter constitutes no guarantee of accuracy, and its use by readers is discretionary. Opinions expressed are those of the authors and not necessarily those of CAMUG.

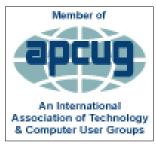

CAMUG is a member of the Association of Personal Computer User Groups. APCUG is a worldwide organization that helps groups devoted to the world of technology by facilitating communications between member groups and industry. It offers the Virtual Technology Conferences and Wednesday Workshops, provides newsletter articles, and has a list of speakers for club programs. Explore the APCUG website at https://www.apcug2.org, and the APCUG Facebook page at com/APCUG.

https://www.facebook.com/APCUG.

Zoom Screenshot CAMUG Meeting January 17, 2022

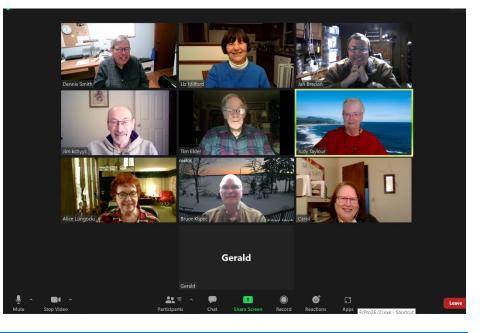

February 2022

# Membership Report

by Carol Joliat

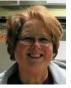

Renewals: Bruce Klipec Total Family Memberships – 19

#### CAMUG Monthly Summary

Tim W. Elder, Treasurer 1/17/21

|                | Cash           | Checking      | Total     |  |
|----------------|----------------|---------------|-----------|--|
| Start Balances | \$55.00        | \$963.96      | \$1018.96 |  |
| Total Income   | \$0.00         | \$0.00        | \$0.00    |  |
| Total Expenses | \$0.00         | \$0.00        | \$0.00    |  |
| Transfer       | <u>-\$0.00</u> | <u>\$0.00</u> | \$0.00    |  |
| End Balances   | \$55.00        | \$963.96      | \$1018.96 |  |

## **CAMUG Officers**

President: Dennis Smith 330-477-5893 Secretary: Liz Milford 330-620-5178 Treasurer: Tim Elder 330-875-2323 Senior. Director: Bruce Klipec Director Jan Bredon 234-564-0045 Director: Alice Lungociu

Director at Large: Jim Albright Membership: Carol Joliat Asst. Membership: Alice Lungociu Web Page: Newsletter: Liz Milford 330-620-5178 Tim Elder 330-875-2323 Computer 101: Carol Joliat Ways and Means: Jan Bredon

### **List of Members**

#### Name

Albright, Jim Bohm. David Bredon, Jan Brugger, Bruce Chapman, Lila Elder, Tim Girt, Jesse Joliat, Carol Klipec, Bruce Kramer, Cecelia Krantz, Cheryl Lungociu, Alice McCoy, Myra Milford, Elizabeth Newsome, Bernard Parker, Cherie Ponzani, Doris Schaefer, Gerald Smith. Dennis

iima daveb ianb bruceb lilac time jesseg carolj brucek ceceliak cherylk alicel myram elizabethm bernardn cheriep dorisp geralds denniss

E-Mail

To email members, use the email name above followed by @camug.com

#### Visit our Home Page:

http://www.camug.com

#### **Our Facebook Page:**

CAMUG Users Group

#### **Our Blog:**

https://camugoh.blogspot.com

# Need help with your electronic gadgets?

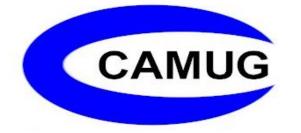

Canton Alliance Massillon Users Group Computer Users Group

# Assistance for users of all ages and skill levels

When: 3<sup>rd</sup> Monday each month

Where: Holy Cross Lutheran Church 7707 Market Ave. N North Canton, OH *Currently, we are also meeting via <u>Zoom</u> Email us for a <u>Zoom</u> invitation!* 

Time: 6:30pm Social Time, Q&A 7:00pm Main Meeting

Ongoing topics include: Computers Tablets Digital Photography Smart phones eBooks Toys & Gadgets

info@camug.com

www.camug.com